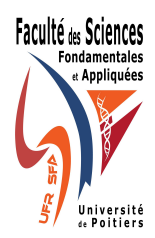

# Université de Poitiers Département de Mathématiques

Statistique descriptive, 1er semestre, année univ. 2009-2010 Fiche 10

## AFC / ACM / Classification

Exercice 1

## Un exemple d'étude en AFC

L'exemple concerne l'analyse d'un tableau de contingence qui croise 8 catégories socio-professionnelles (CSP) et 6 types de médias pour un échantillon de 11.130 "contacts médias" L'individu statistique sera pour nous le contact média.

Afin d'interpréter plus efficacement les représentations obtenues, on projettera en éléments supplémentaires certaines autres caractéristiques de la population telles que le sexe, l'âge, le niveau d'instruction. Commenter et interpréter les résultats de l'analyse statistique présentés ci-après.

Les données sont les suivantes :

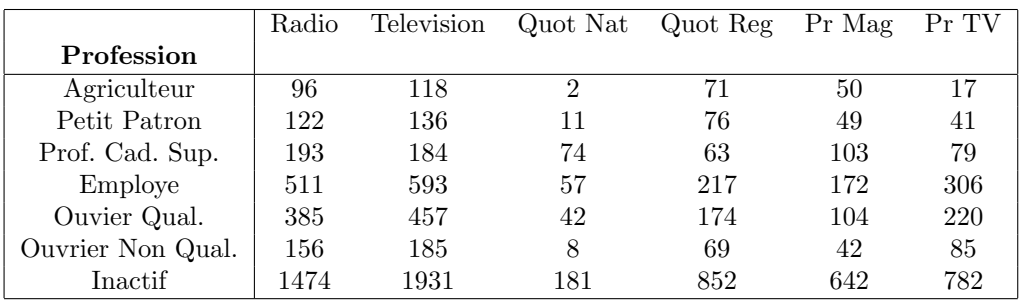

Et pour les variables supplémentaires :

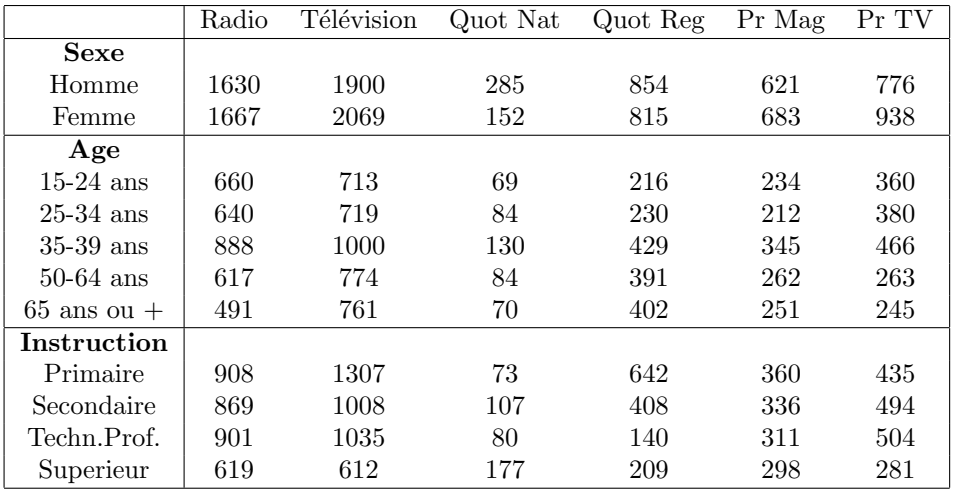

Les résultats relatifs à l'AFC sont les suivants.

Le tableau des fréquences :

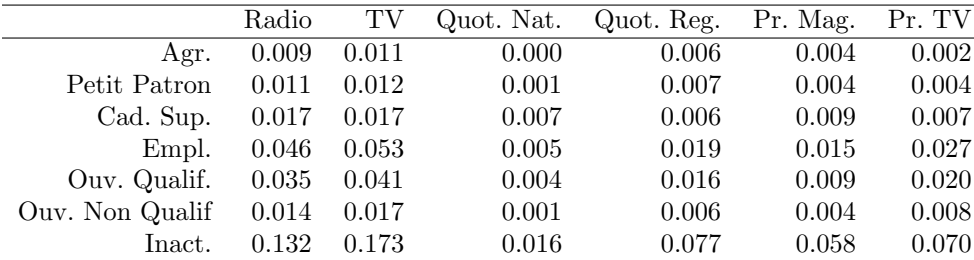

## Profils-ligne :

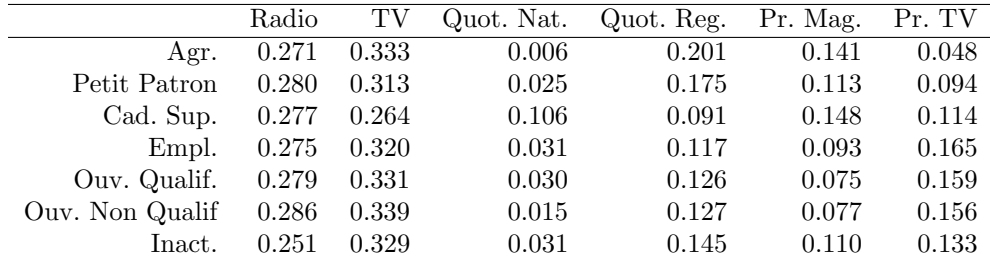

#### Profils-colonne :

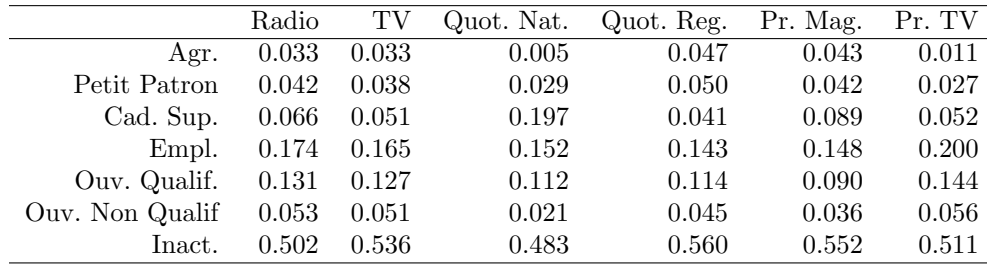

Le tableau des valeurs propres est

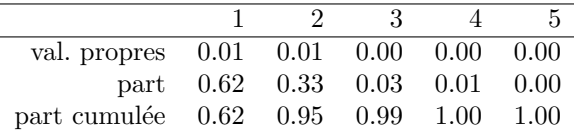

Les coordonnées factorielles, contributions et qualités des individus actifs :

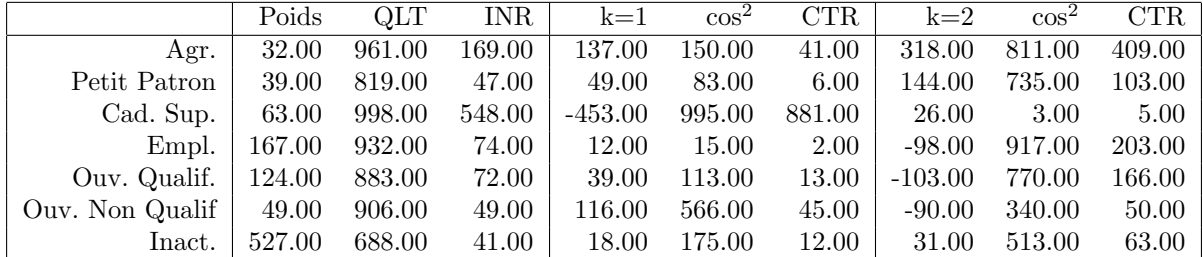

TAB. 1 – Les grandeurs ont été multipliées par 1000. Poids représente le poids de l'individu (PrL), QLT représente la qualité de représentation de l'individu dans le premier plan factoriel, INR la contribution de l'individu (PrL) à l'inertie. Puis axe factoriel par axe factoriel suivent les coordonnées, la qualité de la représentation et la contribution de l'indi à la construction de l'axe.

et pour les individus supplémentaires, les profils-ligne sont

|               | Radio | TV    | Quot. Nat. | Quot. Reg. | Pr. Mag. | Pr. TV |
|---------------|-------|-------|------------|------------|----------|--------|
| Hommes        | 0.132 | 0.153 | 0.023      | 0.069      | 0.050    | 0.063  |
| Femmes        | 0.135 | 0.167 | 0.012      | 0.066      | 0.055    | 0.076  |
| $15 - 24$     | 0.053 | 0.058 | 0.006      | 0.017      | 0.019    | 0.029  |
| 25-34         | 0.052 | 0.058 | 0.007      | 0.019      | 0.017    | 0.031  |
| 35-39         | 0.072 | 0.081 | 0.010      | 0.035      | 0.028    | 0.038  |
| 50-64         | 0.050 | 0.062 | 0.007      | 0.032      | 0.021    | 0.021  |
| >64           | 0.040 | 0.061 | 0.006      | 0.032      | 0.020    | 0.020  |
| Inst. prim.   | 0.075 | 0.108 | 0.006      | 0.053      | 0.030    | 0.036  |
| Inst. Second. | 0.072 | 0.083 | 0.009      | 0.034      | 0.028    | 0.041  |
| Techn. prof.  | 0.074 | 0.085 | 0.007      | 0.012      | 0.026    | 0.042  |
| Inst. sup     | 0.051 | 0.051 | 0.015      | 0.017      | 0.025    | 0.023  |

La représentation des profils-ligne dans le premier plan factoriel est (quantités multipliée par 1000) :

|               | Poids  | QLT   | $k=1$     | $\overline{\cos^2}$ | $k=2$     | $\overline{\cos^2}$ |
|---------------|--------|-------|-----------|---------------------|-----------|---------------------|
| Hommes        | 490.00 | 2.00  | $-65.00$  | 2.00                | 15.00     | 0.00                |
| Femmes        | 510.00 | 1.00  | 41.00     | 1.00                | $-23.00$  | 0.00                |
| 15-24         | 182.00 | 2.00  | $-17.00$  | 0.00                | $-103.00$ | 2.00                |
| 25-34         | 183.00 | 3.00  | $-32.00$  | 0.00                | $-126.00$ | 3.00                |
| 35-39         | 263.00 | 1.00  | $-41.00$  | 0.00                | $-19.00$  | 0.00                |
| 50-64         | 193.00 | 2.00  | 4.00      | 0.00                | 97.00     | 2.00                |
| >64           | 179.00 | 4.00  | 42.00     | 0.00                | 134.00    | 3.00                |
| Inst. prim.   | 307.00 | 6.00  | 110.00    | 4.00                | 83.00     | 2.00                |
| Inst, Second. | 266.00 | 1.00  | $-7.00$   | 0.00                | $-45.00$  | 1.00                |
| Techn. prof.  | 245.00 | 9.00  | $-25.00$  | 0.00                | $-187.00$ | 9.00                |
| Inst. sup     | 181.00 | 17.00 | $-306.00$ | 17.00               | $-7.00$   | 0.00                |

La représentation dans le premier plan factoriel des profils-colonne est (quantités multipliée par 1000) :

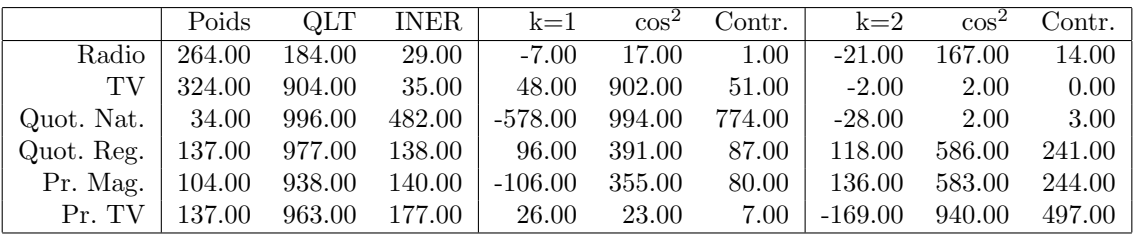

Enfin, la représentation dans le premier plan factoriel est :

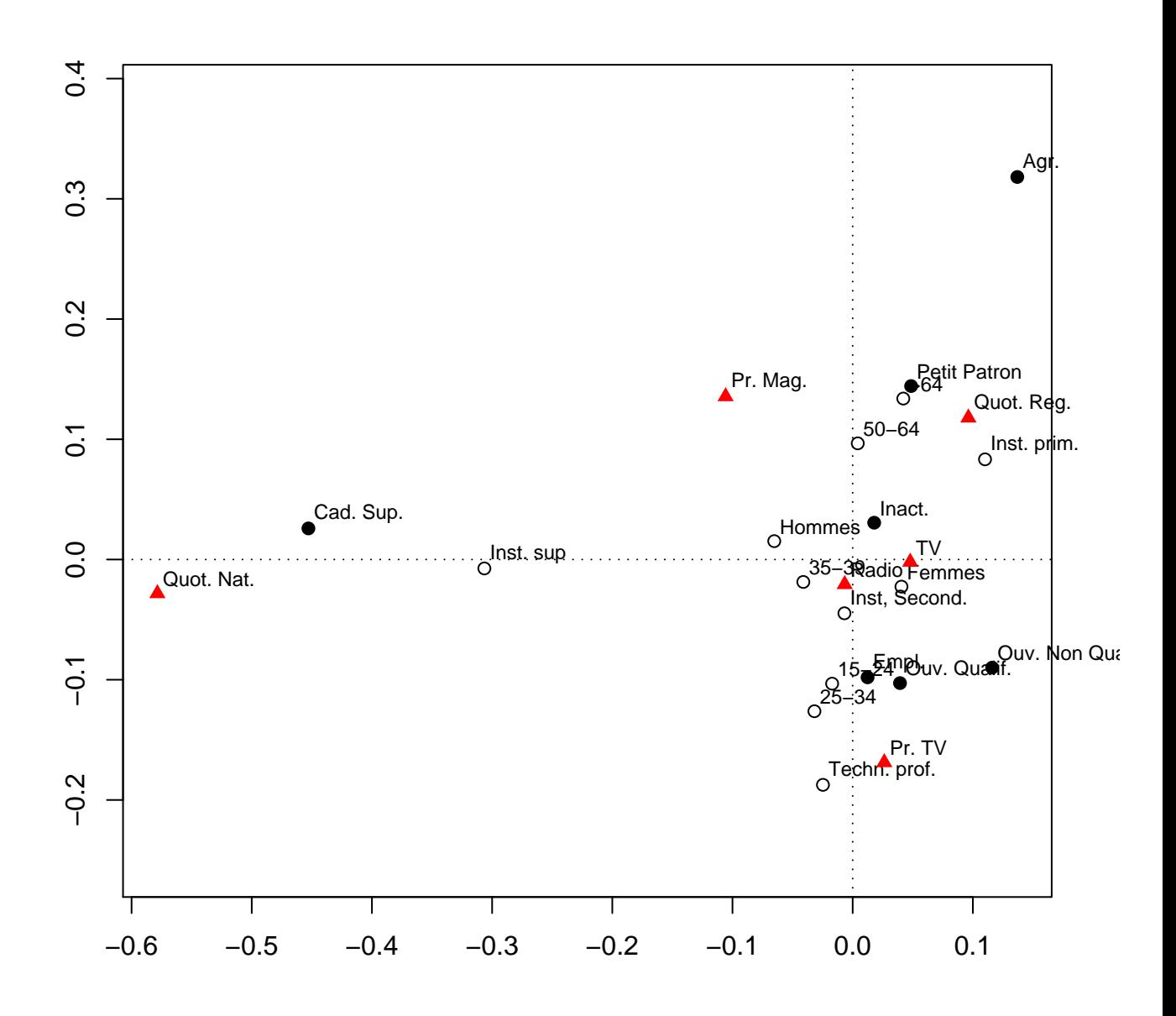

FIG. 1 – Représentation simultanée des deux nuages (PrL et PrC) dans le premier plan factoriel.

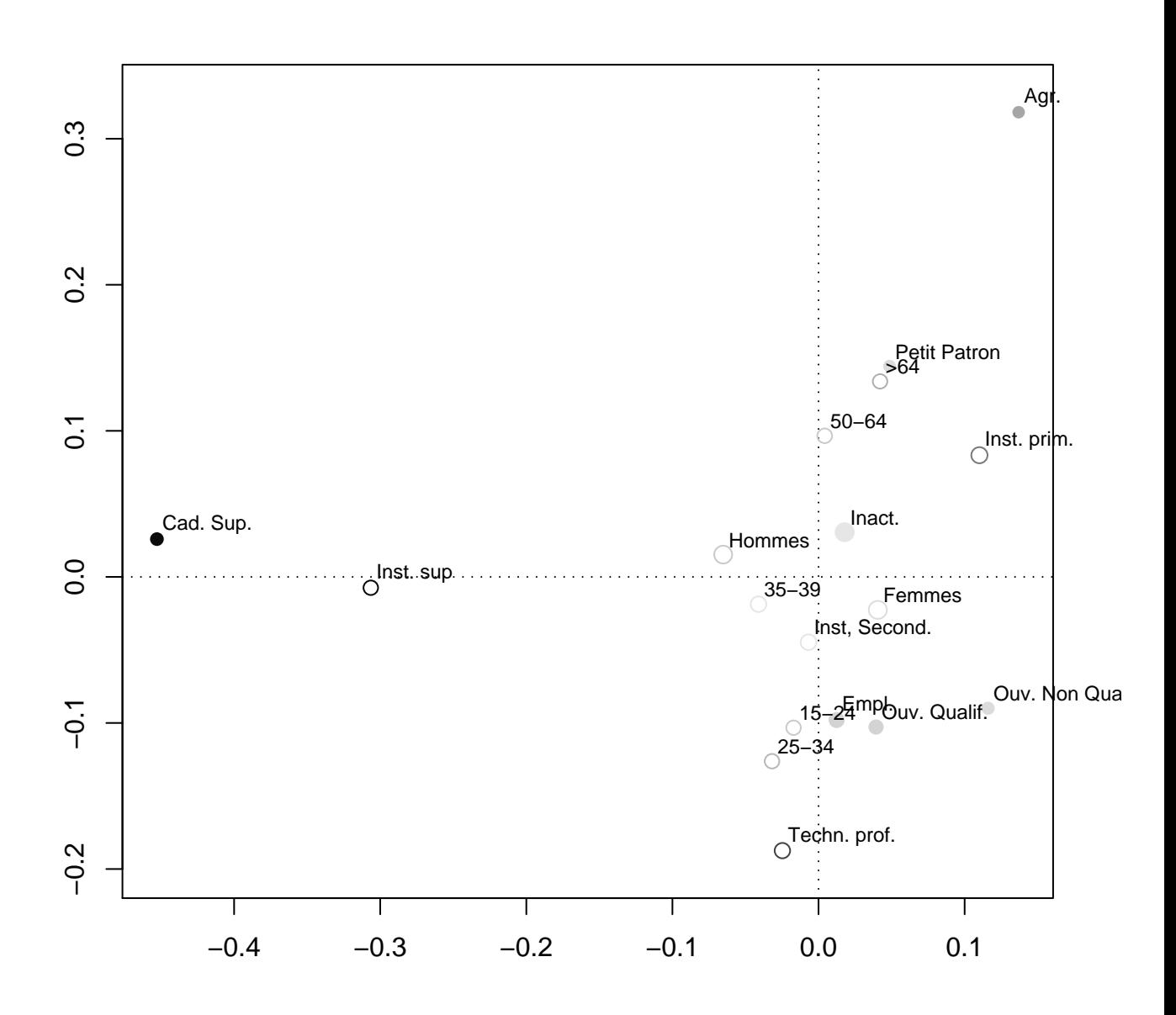

FIG.  $2$  – Représentation du nuage des PrL dans le premier plan factoriel.

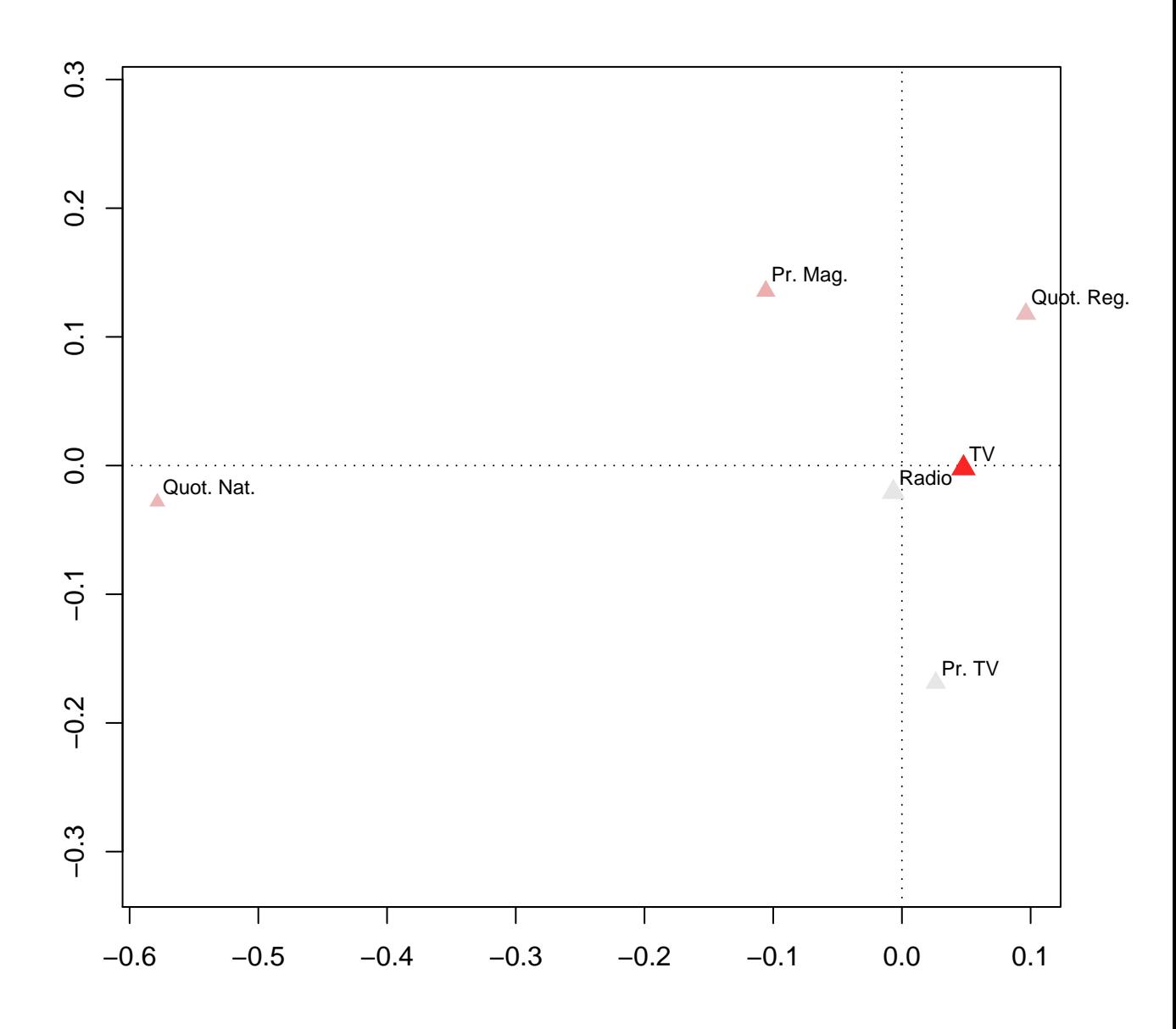

FIG. 3 – Représentation du nuage des PrC dans le premier plan factoriel.

## Exercice 2

## Un exemple d'étude en ACM

On considère les résultats d'une enquête réalisée en 1993 par International Social Survey Programme auprès de 871 individus à propos de leur attitude vis-à-vis de la science et de l'environnement. Quatre assertions sont proposées et pour chacune il y a 5 possibilités de réponse codées de 1 à 5, 1 signifie que l'on est totalement d'accord, 5 que l'on est totalement en désaccord, 3 que l'on est indécis. Par ailleurs, pour chaque individu est relevé son sexe (deux modalités), son âge (six modalités), son niveau d'études (six modalités).

Les résultats sont résumés ci-après :  $\,$ 

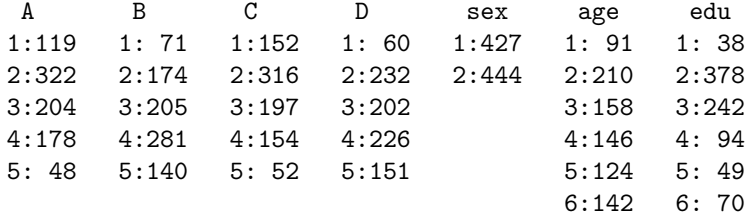

L'analyse des correspondances multiples sur la matrice de Burt fournit les résultats suivants :

Principal inertias (eigenvalues):

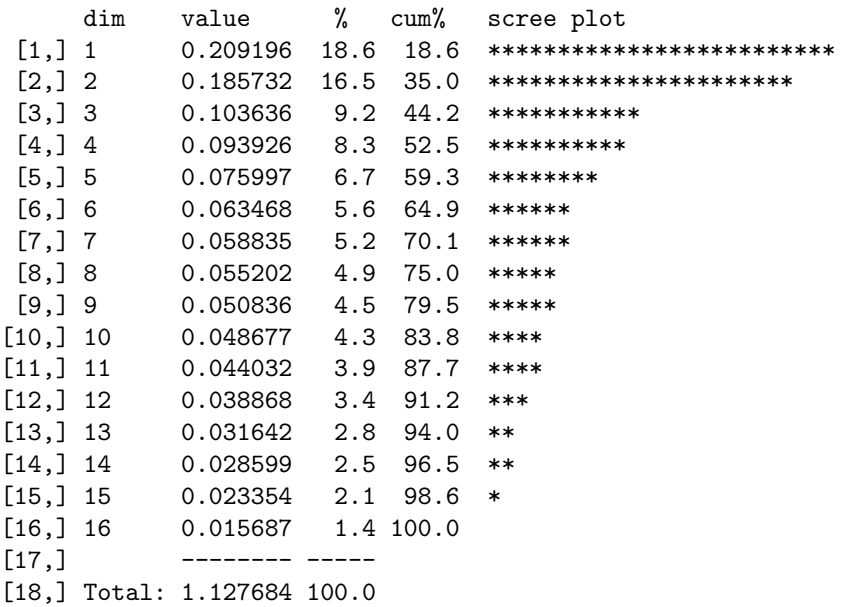

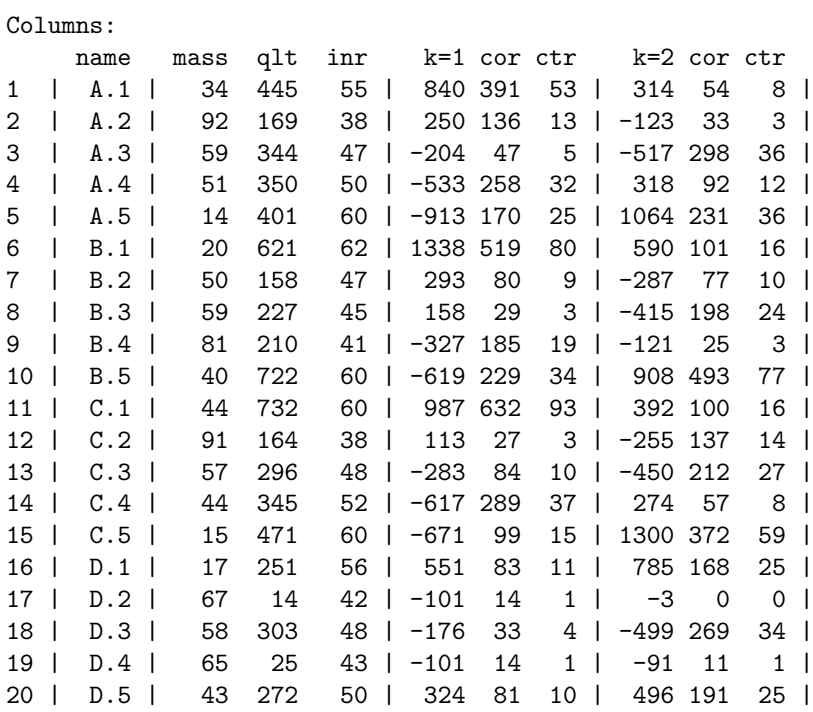

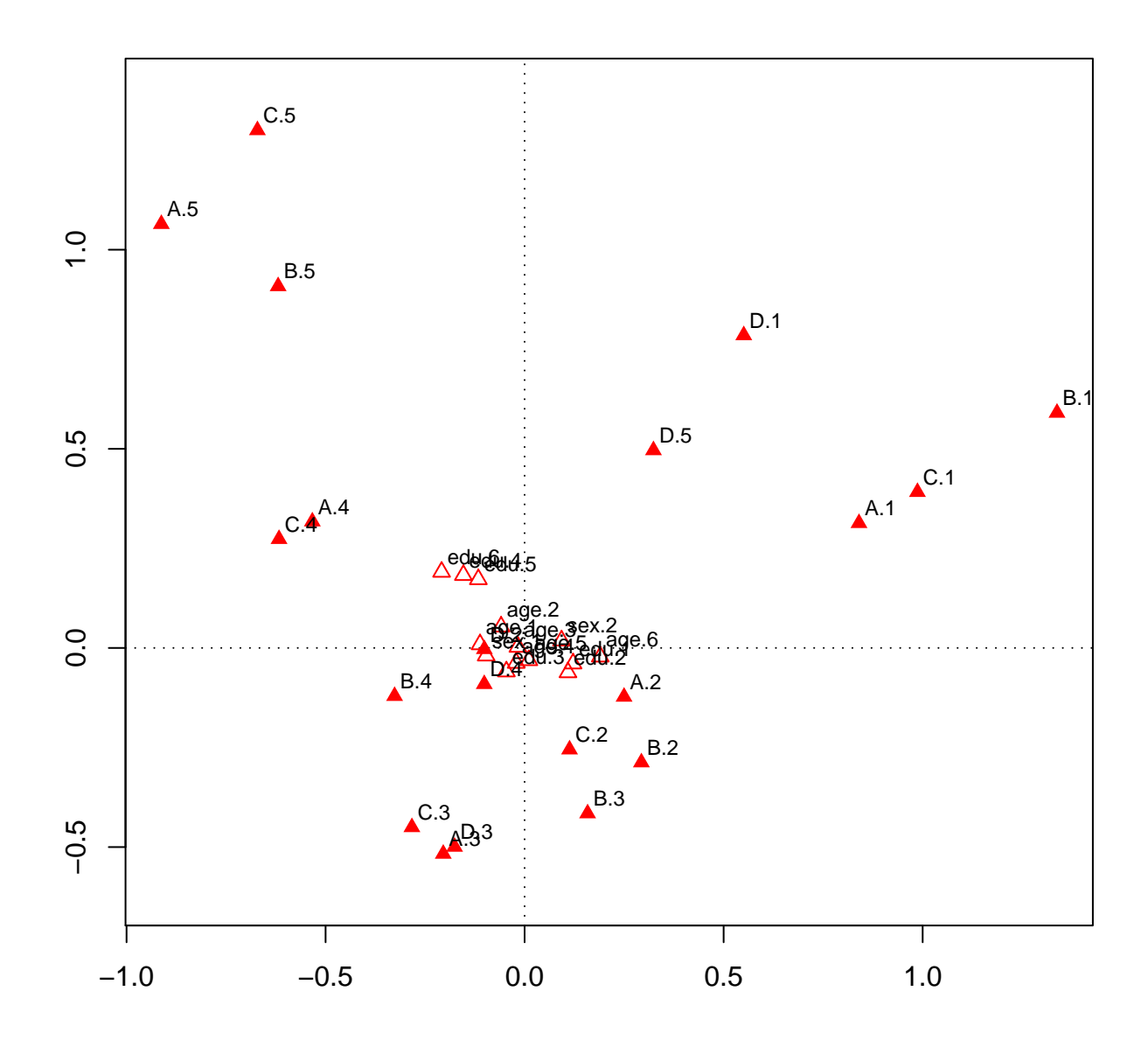

FIG. 4 – Représentation du nuage des colonnes dans le premier plan factoriel. Les variables supplémentaires sont représentées.

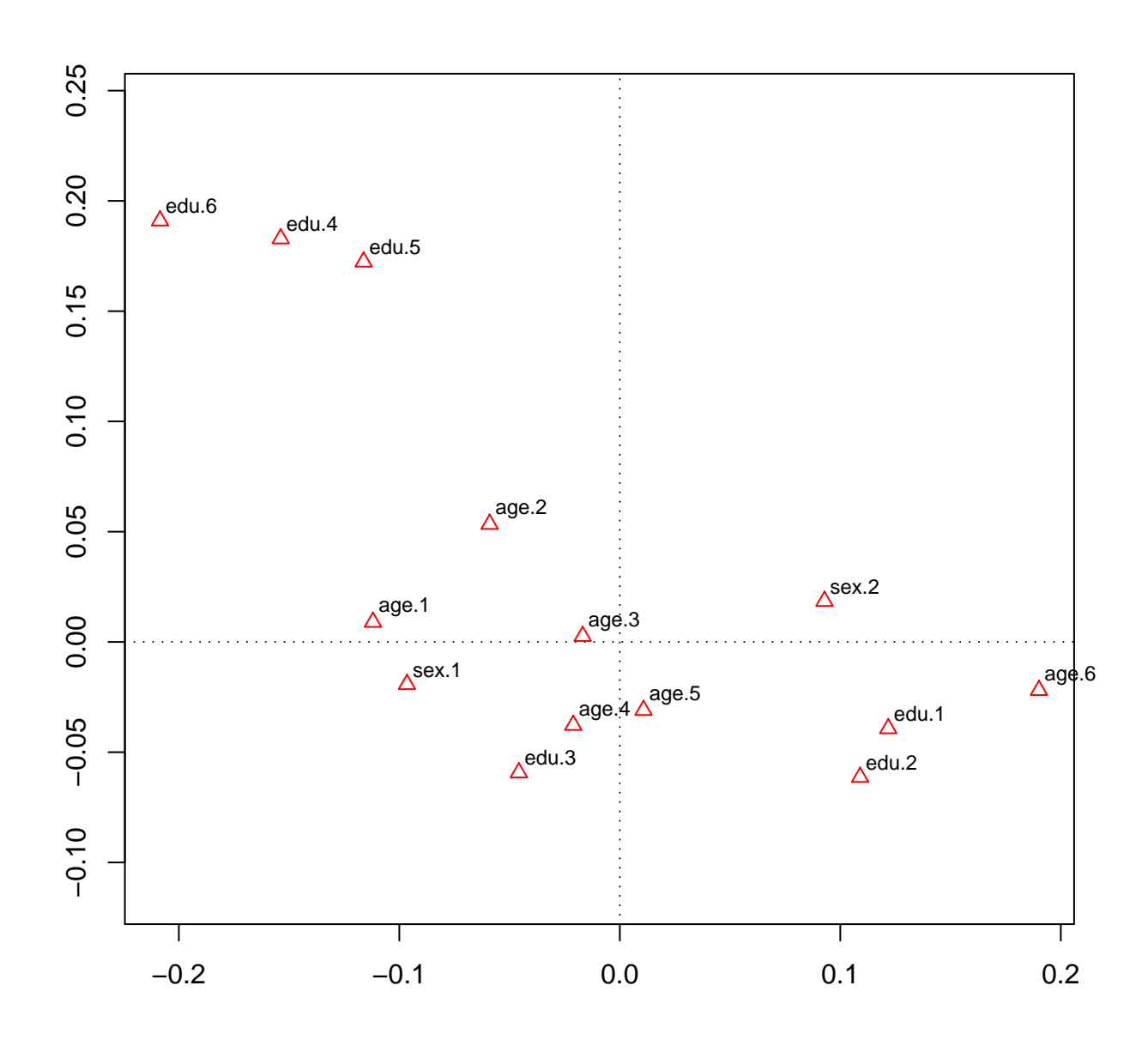

FIG.  $5$  – Représentation dans le premier plan factoriel uniquement des variables supplémentaires.

#### Exercice 3

#### Algorithme d'agrégation autour des centres mobiles

Soit un nuage  $\mathcal N$  de n points  $x_1, \ldots, x_n$  dans  $\mathbb R^n$  muni de la distance euclidienne. On souhaite résumer ce nuage de points par k points  $z_1, \ldots, z_k$  avec  $k \leq n$  en associant chacun des points du nuage  $N$  à un unique point  $z_i$ . L'ensemble des points  $x_k$  associés à  $z_i$  est alors appelé la *i*-ème classe et est noté  $C_i$ , et on appelle  $z_i$  le représentant de la classe  $C_i$ . Le critère retenu est de minimiser l'erreur quadratique moyenne

$$
\sum_{i=1}^{k} \sum_{x \in C_i} d(x, z_i)^2
$$

obtenue lorsque l'on remplace chaque individu par le représentant de sa classe.

1) Soit  $\{(z_i, C_i), 1 \le i \le k\}$  une solution proposée. On pose  $z'_i$  le centre de gravité de la *i*-ème classe. Montrer que  $\{z'_i, C_i, 1 \le i \le k\}$  est une meilleure solution. Cela montre que le meilleur représentant d'une classe est son centre de gravité.

2) Soit  $\{(z_i, C_i), 1 \le i \le k\}$  une solution proposée. Soit  $\{C'_i, 1 \le i \le k\}$  la partition obtenue en réaffectant chaque  $x_k$  au point  $z_i$  dont il est le plus proche. Montrer que  $\{(z_i, C'_i), 1 \le i \le k\}$  est une meilleure solution.

3) Montrer que l'algorithme d'agrégation autour des centres mobiles s'arrète au bout d'un temps fini. Quelles propriétés a la solution proposée ?